## SAP ABAP table /SAPSLL/TDTLTY\_UPD\_S {SLL: Update Structure for /SAPSLL/TDTLTY}

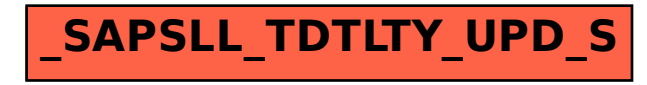